## **How Do I Enable/Disable Bulk Production?**

Steps:

- 1. Go to Manufacturing Manufacturing Process
- 2. Go to Attribute tab and change attribute 'Allow Bulk Production' to **True** to enable and **False** to disable
- 3. Save it

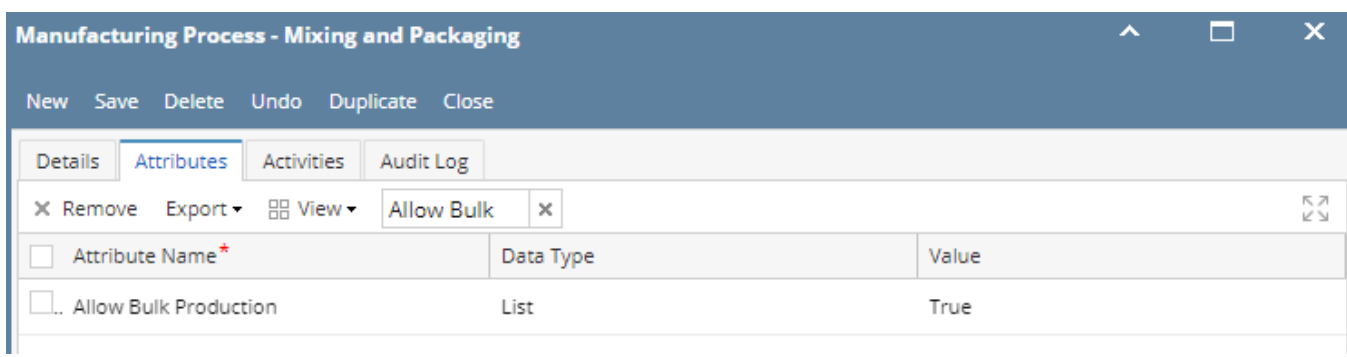